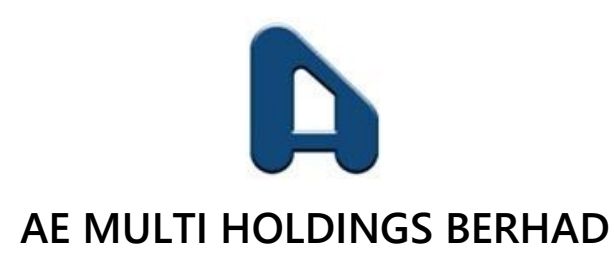

**[200101004021 (539777-D)]**

**(Incorporated in Malaysia)**

# **ADMINISTRATIVE NOTES FOR THE FULLY VIRTUAL TWENTIETH ANNUAL GENERAL MEETING ("20 th AGM" OR "MEETING") OF AE MULTI HOLDINGS BERHAD ("AEM" OR "THE COMPANY")**

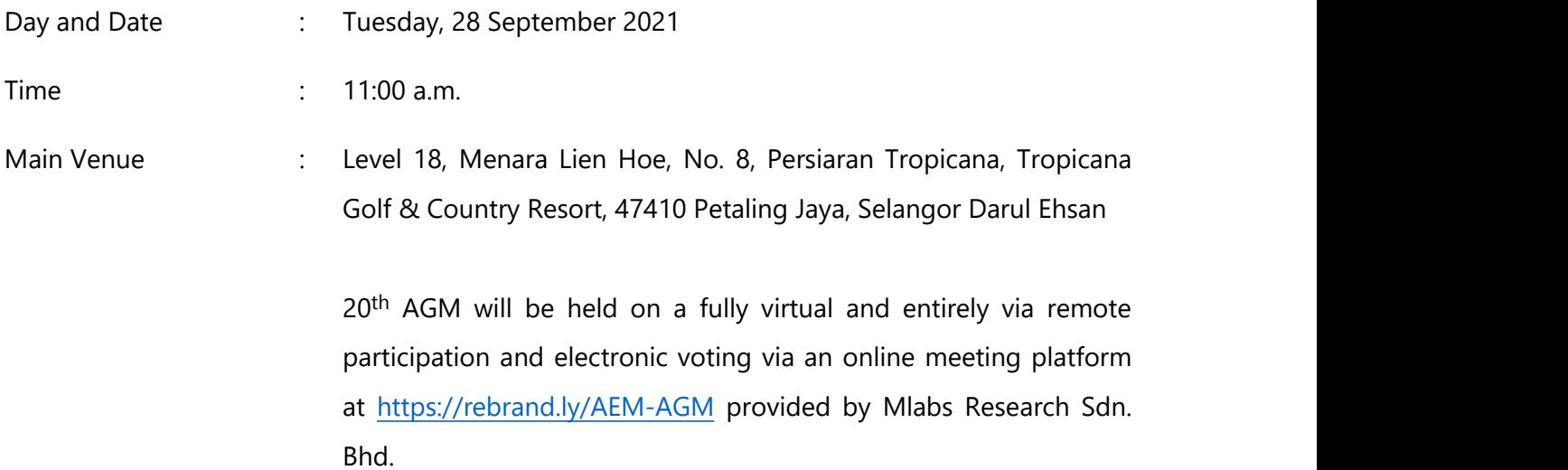

# **MODE OF MEETING**

As a result of the implementation of phase 1 of the National Recovery Plan ("NRP"), the Securities Commission Malaysia had revised the Guidance Note and FAQs on the conduct of General Meetings for Listed Issuers ("the Revised Guidance Note and FAQs") to state that only **fully virtual** general meetings are allowed during phase 1 of the NRP where all meeting participants including the Chairman of the meeting, board members, senior management and shareholders are required to participate in the meeting online.

**NO SHAREHOLDERS** will be allowed to physically present at the Main Venue, shareholders who wish to attend the fully virtual 20<sup>th</sup> AGM will have to register and attend remotely.

# **REMOTE PARTICIPATION AND VOTING FACILITIES ("RPV FACILITIES")**

Shareholders are to attend, speak (including posing questions to the Board via real time submission of typed texts) and vote (collectively, "participate") remotely at the 20<sup>th</sup> AGM using RPV Facilities provided by Mlabs via <https://rebrand.ly/AEM-AGM>.

A shareholder who has appointed a proxy or attorney or authorised representative to participate at this 20<sup>th</sup> AGM via RPV facilities must request his/her proxy or attorney or authorised representative to register himself/herself for RPV at [https://rebrand.ly/AEM-AGM.](https://rebrand.ly/AEM-AGM)

As the 20<sup>th</sup> AGM will be held as a fully virtual meeting, shareholders who are unable to participate in the Meeting may appoint the Chairman of the Meeting as his/her proxy and indicate the voting instructions in the Proxy Form.

# **PROCEDURES FOR RPV FACILITIES**

Shareholders/proxies/corporate representatives/attorneys who wish to participate in the 20<sup>th</sup> th AGM remotely using the RPV Facilities are to follow the requirements and procedures as summarised below:

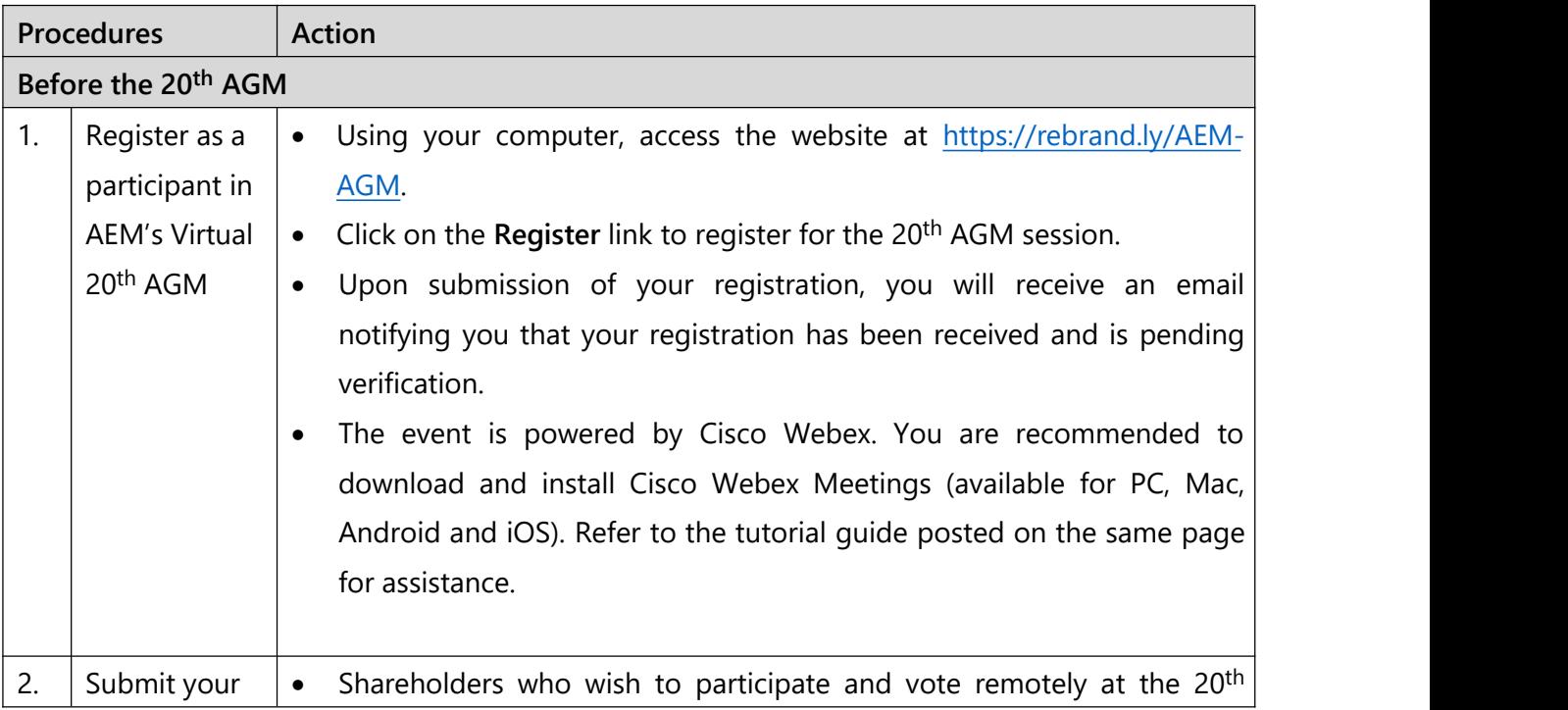

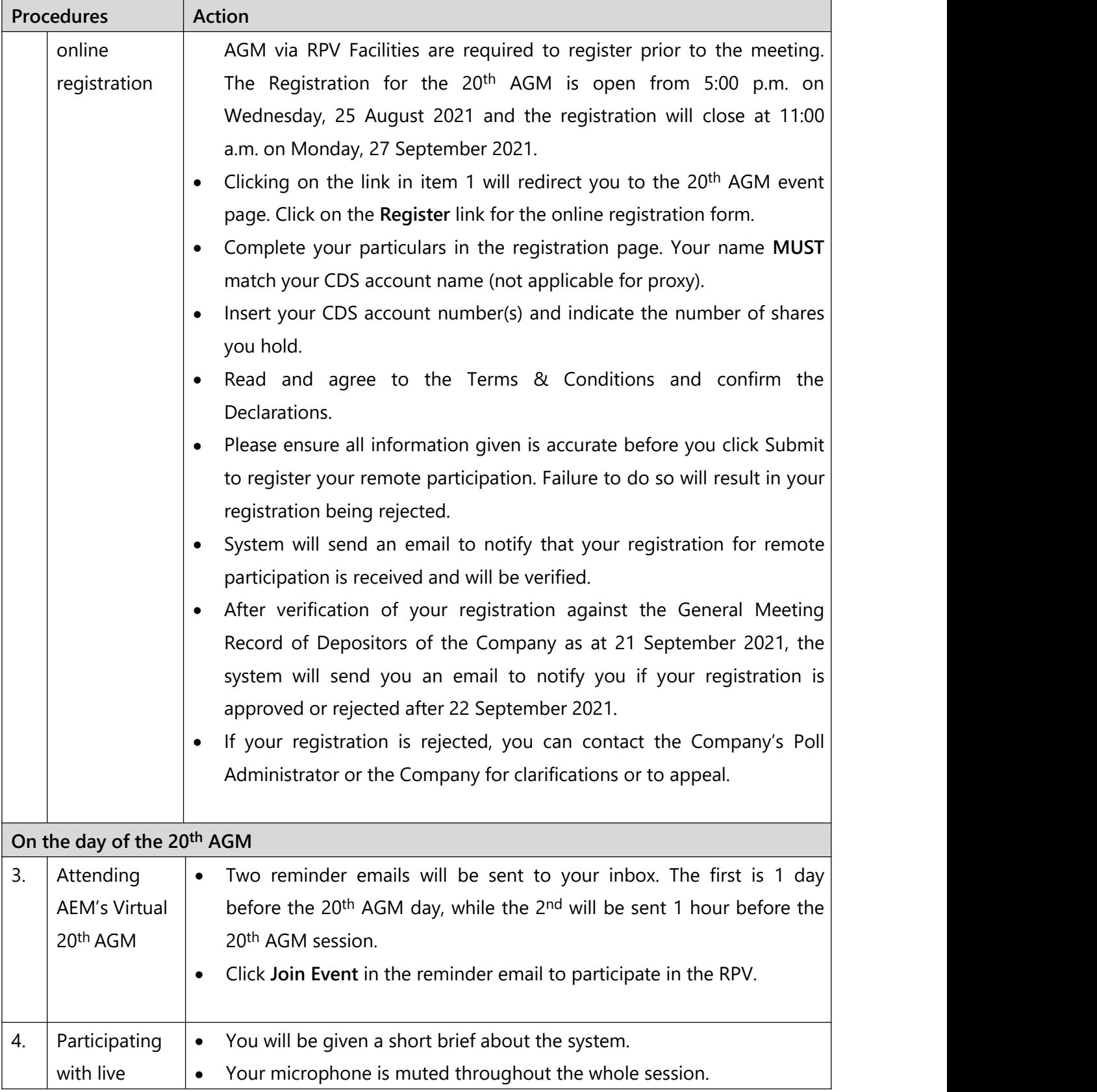

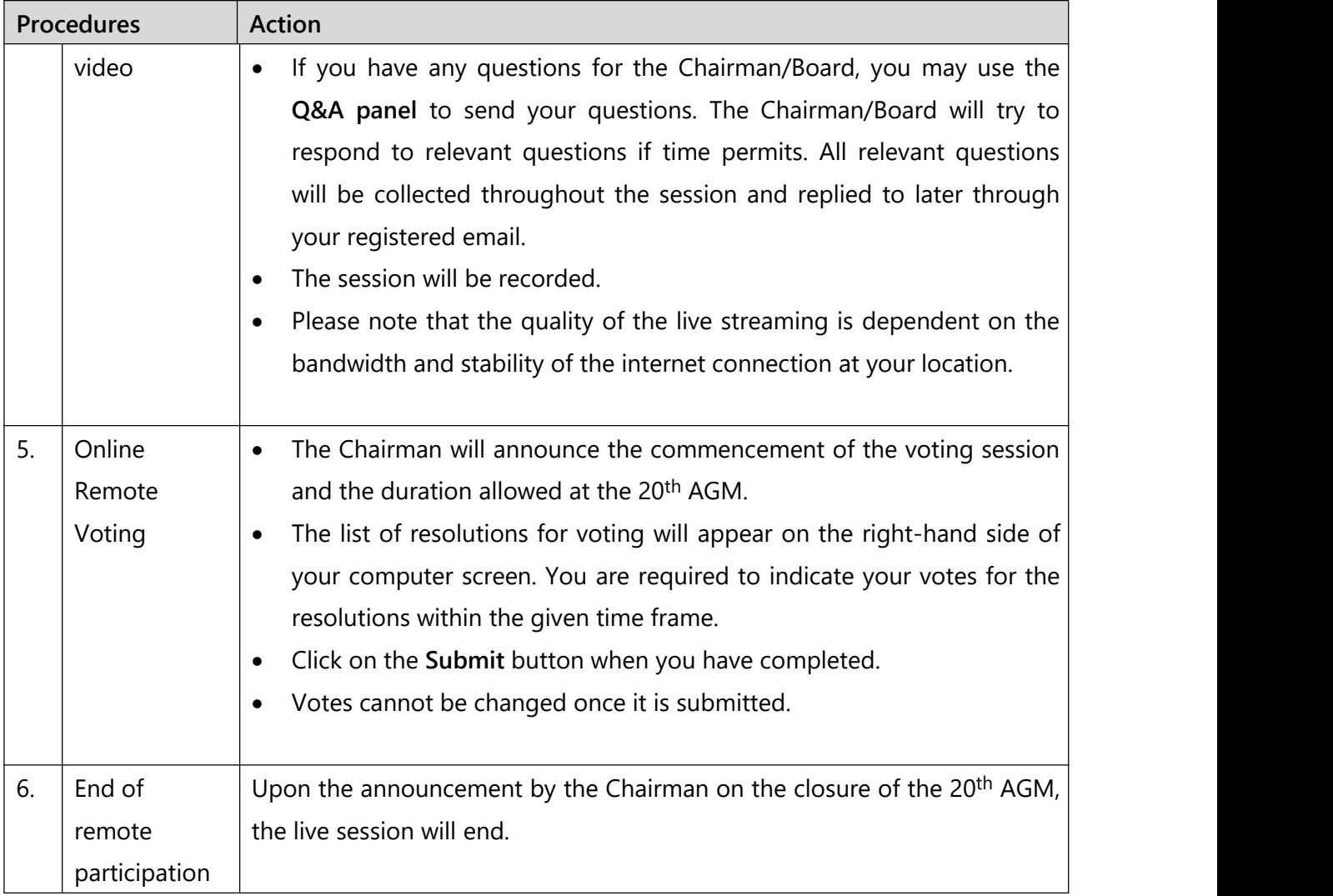

# **REVOCATION OF PROXY**

Please note that if a Shareholder has submitted his/her Form of Proxy prior to the AGM and subsequently decides to personally attend and participate in the AGM via RPV Platform, the Shareholder must contact ShareWorks Sdn Bhd to revoke the appointment of his/her proxy no later than 11:00 a.m. on Friday, 24 September 2021.

## **RECORD OF DEPOSITORS**

The date of Record of Depositors for the 20<sup>th</sup> AGM is 21 September 2021. As such, only members whose name appears in the Record of Depositors of AEM as at **21 September 2021** shall be entitled to attend the 20<sup>th</sup> AGM and to participate, speak and vote thereat.

#### **INDIVIDUAL MEMBERS**

Individual members are strongly encouraged to take advantage of RPV Facilities to participate and vote remotely at the 20<sup>th</sup> AGM. Please refer to the details as set out above for information.

If an individual member is unable to attend the 20<sup>th</sup> AGM, he/she is encouraged to appoint the Chairman of the meeting as his/her proxy and indicate the voting instructions in the Proxy Form in accordance with the notes and instructions printed therein.

# **CORPORATE MEMBERS**

Corporate members (through Corporate Representatives or appointed proxies) are also strongly advised to participate and vote remotely at the 20<sup>th</sup> AGM using the RPV Facilities. Corporate members who wish to participate and vote remotely at the 20<sup>th</sup> AGM must contact ShareWorks Sdn. Bhd. with the details set out below for assistance and will be required to provide the following documents to the Company no later than Friday, 24 September 2021 at 11:00 a.m.:-

- i. Certificate of appointment of its Corporate Representative or Proxy Form under the seal of the corporation;
- ii. Copy of the Corporate Representative's or proxy's MyKad (front and back)/Passport; and
- iii. Corporate Representative's or proxy's email address and mobile phone number.

Upon receipt of such documents, ShareWorks Sdn. Bhd. or the Company will respond to your remote participation request.

If a Corporate member (through Corporate Representative(s) or appointed proxy(ies)) is unable to attend the 20<sup>th</sup> AGM, it is encouraged to appoint the Chairman of the meeting as its proxy and indicate the voting instructions in the Proxy Form in accordance with the notes and instructions printed therein.

# **NOMINEE COMPANY MEMBERS**

The beneficiaries of the shares under a Nominee Company's CDS account ("Nominee Company member(s)") are also strongly advised to participate and vote remotely at the 20<sup>th</sup> AGM using RPV Facilities. Nominee Company members who wish to participate and vote remotely at the 20<sup>th</sup> AGM can request its Nominee Company to appoint him/her as a proxy to participate and vote remotely at the 20<sup>th</sup> AGM. Nominee Company must contact ShareWorks Sdn. Bhd. with the details set out below for assistance and will be required to provide the following documents to the Company no later than Friday, 24 September 2021 at 11:00 a.m.:-

- i. Proxy Form under the seal of the Nominee Company;
- ii. Copy of the proxy's MyKad (front and back)/Passport; and
- iii. Proxy's email address and mobile phone number.

Upon receipt of such documents, ShareWorks Sdn. Bhd. or the Company will respond to your remote participation request.

If a Nominee Company member is unable to attend the 20<sup>th</sup> AGM, it is encouraged to request its Nominee Company to appoint the Chairman of the meeting as its proxy and to indicate the voting instructions in the Proxy Form in accordance with the notes and instructions printed therein.

If a member is unable to attend the 20<sup>th</sup> AGM, he/she may appoint a proxy or the Chairman of the meeting as his/her proxy and to indicate the voting instructions in the Proxy Form in accordance with the notes and instructions printed therein.

If an individual member has submitted his/her Proxy Form prior to the 20<sup>th</sup> AGM and subsequently decides to personally participate in the 20<sup>th</sup> AGM via RPV Facilities, the individual

member shall contact ShareWorks Sdn. Bhd. or the Company with the details set out below to revoke the appointment of his/her proxy no later than Friday, 24 September 2021 at 11:00 a.m.

## **NO RECORDING/PHOTOGRAPHY**

By participating at the 20<sup>th</sup> AGM, you agree that no part of the 20<sup>th</sup> AGM proceedings may be recorded, photographed, stored in any retrieval systems, reproduced, transmitted, or uploaded in any form, platform or social media or by any means whether it is mechanical, electronical, photocopying, recording or otherwise without the prior written consent of the Company. The Company reserves the right to take appropriate legal actions against anyone who violates this rule.

# **NO BREAKFAST/LUNCH PACKS, DOOR GIFTS OR FOOD VOUCHERS**

There will be no distribution of breakfast / lunch packs, door gifts or food vouchers.

# **ENQUIRY**

If you have any enquiry prior to the meeting, please contact the following persons during office hours (from 9:00 a.m. to 5:30 p.m. (Monday to Friday except public holidays):-

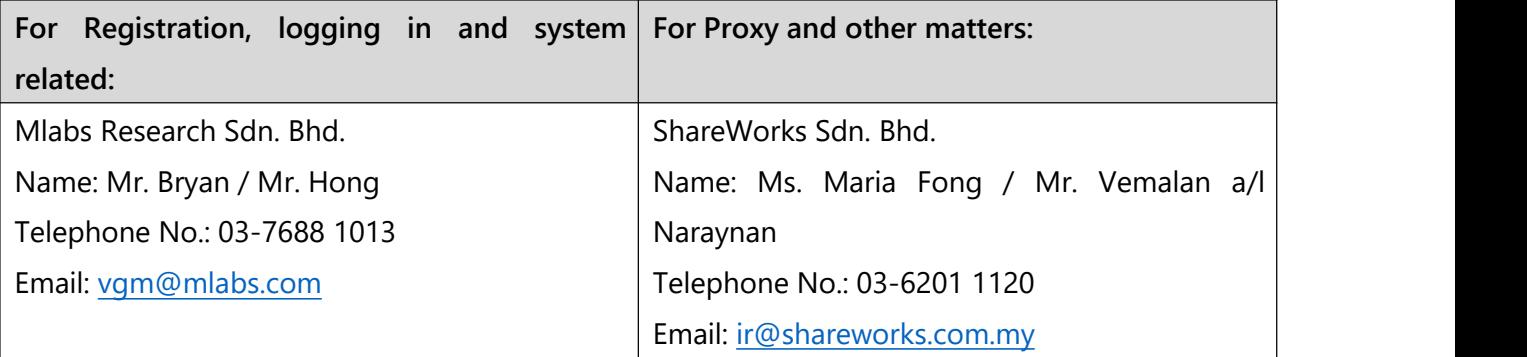